# DUMPSDOSS.

# Salesforce Einstein Analytics and Discovery Consultant(SU19)

Salesforce Einstein-Analytics-and-Discovery-Consultant

**Version Demo** 

**Total Demo Questions: 10** 

**Total Premium Questions: 62** 

**Buy Premium PDF** 

https://dumpsboss.com

support@dumpsboss.com

dumpsboss.com

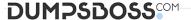

# **QUESTION NO: 1**

In Einstein Analytics, which node is used in a dataflow to extract data from a registered dataset?

- A. export
- B. sfdcDigest
- C. digest
- D. edgemart

#### ANSWER: D

# **QUESTION NO: 2**

A client has two datasets that are used across seven different dashboards. Three of these dashboards are used by marketing and four are used by sales. The client requires that only marketing can access the marketing dashboards and only sales can access the sales dashboards.

What solution should be recommended?

- A. Create one custom app for the datasets and share it with marketing and sales as "viewer".
- **B.** Create two custom apps: one for marketing dashboards with marketing as "viewer" and one for sales dashboards with sales as "viewer". Add the datasets as references to both custom apps.
- **C.** Create three custom apps: one for marketing dashboards with marketing as "viewer", one for sales dashboards with sales as "viewer", and one for datasets where marketing and sales are "viewer".
- **D.** Duplicate the datasets and create two custom apps: one for marketing dashboards and datasets with marketing as "editor" and one for sales dashboards and datasets with sales as "editor".

# **ANSWER: C**

#### **QUESTION NO: 3**

An Einstein Analytics team wants to create a dashboard that displays values from an external, on-premise Oracle database.

What are two options to load the data from the Oracle database into Einstein Analytics? (Choose two.)

- A. Use Oracle database connector
- B. Use the Salesforce SOAP interface
- C. Load the data as a CSV file

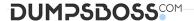

D. Use the Analytics External Data API

# **ANSWER: A D**

#### **QUESTION NO: 4**

The model quality metrics of an Einstein Discovery story indicate that the GINI coefficient in the four folds are – 0.82, 0.83, 0.84, and 0.75, respectively.

Which two actions should a consultant take? (Choose two.)

- A. Research and check the dataset for outliers in the target field and the main predictors that are shown on top of the story
- B. Deploy the story, because the variation in the metrics is within the normal range
- C. Do not deploy the story immediately, and research why one fold is performing worse than the others
- **D.** Confirm that the overall GINI coefficient is good prior to deploying the story

#### ANSWER: C D

# **QUESTION NO: 5**

An Einstein Analytics team plans to enable data sync (replication).

Which two limits are specific to data sync (replication) and should be considered before enabling the feature because they might impact existing jobs? (Choose two.)

- A. Timeout for ELT (Extract Load Transform) jobs that are scheduled but not yet executed
- B. Maximum number of dataflow definitions
- C. Maximum number of objects that can be enabled for data sync (replication)
- D. Maximum number of dataflow transformations

# **ANSWER: B C**

#### **QUESTION NO: 6**

A consultant is working with the client to define goals and metrics for an app that will be built. The consultant decides to base the dashboards on personas and is in the design phase prior to starting the actual built.

Which two design considerations should be determined at this time? (Choose two.)

A. Which fonts to use for headers and body text

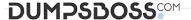

- B. How many charts should be allowed on a single dashboard
- C. Which charts to use to best support the defined goal
- **D.** Which colors to use and how to use them

ANSWER: C D

### **QUESTION NO: 7**

The Einstein Analytics Plus Platform license is enabled for a Salesforce org and assigned to each user. However, these users cannot see the Einstein Analytics Studio in the App Launcher.

How can this issue be addressed?

- A. Assign the users to the permission set containing Use Analytics
- B. Create user accounts for the users in Einstein Analytics
- C. Assign the users to the permission set containing Manage Analytics
- D. Share the app with the users in Einstein Analytics

**ANSWER: A** 

# **QUESTION NO: 8**

A large company has a single dataset that contains the attainment and commission fields for all sales reps. Each sales repshould be able to view the attainment data for each rep in their division. Each repshould only be able to see their own commission data.

Which option should be used to enforce this requirement?

- A. Apply a security predicate on the existing single dataset
- B. Create separate datasets for attainment and commission and apply security predicates and/or sharing inheritance
- **C.** Use sharing inheritance
- D. Add the sales organization to the attainment dataset access list

ANSWER: B

**QUESTION NO: 9** 

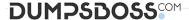

An Einstein Consultant receives a request from the Marketing department to help them understand lead conversion. Presently, they are unaware of the percentage of leads that get converted to sales. They hope to view results by account manager, value, and quarter. The data is there, so the consultant can add it to the marketing dashboard.

How should this metric be calculated?

- A. Create a formula field on the lead object in Salesforce and add it to the dataset
- B. Create a new step in the dashboard using a compare table and define a formula
- C. Create a computeExpression in the dataflow
- D. Create a new step in the dashboard using a compare table and the running total function

ANSWER: D

# **QUESTION NO: 10**

A small Business Intelligence team is overwhelmed with multiple requests to create new dashboards. An option is to use layout templates to help with dashboard development.

What are two advantages of using layout templates? (Choose two.)

- A. Layout templates are equipped with design best practice, such as optimally positioned KPIs and filters
- **B.** Layout templates are fast to create because they are fixed and read-only
- C. Layout templates offer a consistent end user experience
- **D.** Layout templates offer a universal layout thus reducing the hours spent on design

ANSWER: A D